# **ProTeM-CC'98**

**ProTeM-CC Conference - Projects Fase II Belo Horizonte, 2-3 April 1998** 

**Edited by** 

**Virgílio A.F. Almeida Celso D. Costa Rosa M. Viccari** 

## **FOREWORD**

**ProTeM Evaluation Workshop** 

**Workshop of International Evaluation of the ProTeM-CC Program (1.:1998, apr. 2-3: Belo Horizonte, MG) Proceedings / edited by Virgílio A. F. Almeida, Celso Costa, Rosa M. Viccari. Brasília : CNPq, 1998. 340 p. : il.** 

**1. Computer Architecture. 2. Database. 3. Integrated Circuits. 4. Computer Graphics. 5. Software Engineering. 6. Multimedia. 7. Computer Networks 8. Distributed Systems 9. Neural Networks. 10. Computing Theory. I. Almeida, Virgílio A. F.. II. Costa, Celso. III. Viccari, Rosa M. IV. Título.** 

**The ProTeM-CC programme - the Thematic Multi-institutional Programme in Computer Science - was created in the end of 1990 aiming at collaborative research and development in computer science. The ProTeM-**CC programme has gone through three stages, and is now starting its fourth **stage. At the third stage, that is still ongoing, the programme supports 21 projects, reaching a total funding figure of US\$ 7.7 million. Besides the budget resources of CNPq, the programme also counts with the support of the United Nations Development Programme (UNDP). ProTeM-CC currently gathers 29 Brazilian Universities, 4 Research Centers, and 12 industrial partners. The programme is strongly based on a partnership philosophy,** 

**At the dawn of its fourth stage, it is important to evaluate the ProTeM-CC programme in order to establish priorities and goals for the future. Therefore, the fourth stage of the Programme begins with the ProTeM Evaluation Workshop, that is an effort to review the results and the projects funded in the second stage of ProTeM-CC. For the Workshop, we invited eight distinguished researchers and consultants to review the 21 projects of**  the second stage. These proceedings contain a summary of the results **obtained by the projects. Going through the papers of the Proceedings, onc . can learn what was achieved by the ProTeM-CC Second Stage in terms of publications, theses, dissertations and technology generated by the projects.** 

**We hope the findings of the ProTeM-CC Evaluation Workshop will a valuable resource for researchers as well as for the ProTeM-CC Programme administration in their quest to achieve research goals that are relevant and important for the Brazilian society.** 

**The editors** 

## **AnlMoMat Project: Image Analysis Using Mathematical Morphology Tools**

**Gerald Jean Francis Banon INPE Sergio Donizete Faria INPE Ana Lúcia Bezerra Candeias INPE João Ricardo de Freitas Oliveira INPE Eric Menu** INPE<br> **Marco Antonio C. Pessoa** INPE **Marco Antonio C. Pessoa Junior Barrera USP Italo Romani de Oliveira USP Ronaldo Fumio Hashimoto USP**  Guillermo P. Salas **USP Roberto Hirata Junior USP Hae Yong Kim USP Nina Sumiko Tomita Francisco de Assis Zampirolli USP Roberto de Alencar Lotufo ÚNICA Tony Taquemasa UNICAMP Eduardo Trettel UNICAMP Mauro Tatibana UNICAMP Gustavo Aratani UNICAMP Jacques Facon CEFET**<br> **Falvio Bortolozzi CEFET Falvio Bortolozzi Altair Olivo Santin CEFET Rubens Martins Vianna Júnior CEFET Ascendino Flavio Dias e Silva UFPe Ulisses de Mendonca Braga Neto UFPe Virginia Dutra Valenca UFPe Ailton Cruz dos Santos UFA1 Josue Barbosa dos Santos UFA1 Nelson Delfino d'Ávila Mascarenhas UFSCar Marcos Luiz Mucheroni UFSCar Jander Moreira Vinicius F. de Souza UFSCar Fransergio Evaristo Vieira Rodney Americo dos Reis Junior UFSCar** 

**banon@dpi.inpe.br faria@dpi.inpe.br analucia@dpi.inpe.br joao@dpi.inpe.br jb@ime.usp.br romani @ime.usp.br ronaldo @ i me. usp. br hirata@ime.usp.br nina@ime.usp.br zampirol@ime.usp.br lotufo@dca.fee.unicamn.br tony @dca.fee.unicamp.br trettel @dca.fee.unicamp.br tati bana @dca.fee.unicamp.br facon @r1a01.pucpr.br fborto @ dai n f.cefetpr.br santin@dainf.cefetpr.br 13afds@ npd.ufpe.br ailton@mundau.dec.ufal.br nelson@nower.ufscar.br dmIm@power.ufscar.br jander@dc.ufscar.br g120308@power.ufscar.br** 

**franserg@dc.ufscar.br** 

#### **Institutions INPE: Instituto Nacional de Pesquisas Espaciais Divisão de Processamento de Imagens CP 515, 12.201-970, São José dos Campos, SP**

**USP: Universidade de São Paulo Instituto de Matemática e Estatística Rua do matão, 1010, 05.508-900, São Paulo, SP** 

**UNICAMP: Universidade Estadual de Campinas Faculdade de Engenharia Elétrica e de Computação Departamento de Engenharia de Computação e Automação Industrial CP 6101, 12.083-970, Campinas, SP** 

**CEFET: Centro Federal de Educação Tecnológica do Paraná - CPGEI Av. Sete Setembro, 3165 80.230-901, Curitiba, Pr** 

**UFPe: Universidade Federal de Pernambuco Centro de Tecnologia, Departamento de Eletrônica e Sistemas Campus Universitário, 50.711-970, Recife, Pe** 

> **UFAl: Universidade Federal de Alagoas Departamento de Matemática Aplicada Campus A.C. Simões, Cidade Universitária 57.072-970, Maceió, Al**

**UFSCar:Universidade Federal de São Carlos Departamento de Computação Via Washington Luis, km 235, CP 676 Cidade Universitária, 13.565-905, São Carlos, SP** 

#### **Abstract**

**An overview of the AnIMoMat Project results is presented. The theoretical results are on characterization, representation, decomposition, and automatic design of operators between lattices. The software product, called MMach, consists of several versions of a toolbox for digital image analysis. The tools include the automatic image operator design. The application results cover the areas of Art, Astronomy, Biology, Cartography, Industrial Inspection, Material Science, Medicine, Remote Sensing, and Vision.** 

**Keywords: image processing, image analysis, mathematical morphology, segmentation.** 

### **1. Introduction**

**Mathematical Morphology is a non-linear approach to image processing and analysis. It was invented in the sixties at Paris School of Mines and is based on the algebraic structure of lattice.** 

**In Brazil, the study of Mathematical Morphology began in 1984 at the Image Processing Department of INPE, the National Institute for Space Research. In 1989 a first application to remote sensing image filtering was published in the Photogrammetria journal.** 

**From 1992 to 1995 this research area was sponsored by FAPESP through a Thematic Project on Remote Sensing Image Processing. It was at that time that the Brazilian research group began to spread over other academie institutions in São Paulo State.** 

**From February 2, 1995 to November 23, 1997, CNPq (Conselho Nacional de Desenvolvimento Científico e Tecnológico) sponsored through ProTeM-CC (Programa Temático Multi-institucional em Ciência da**  Computação) the AnIMomat Project (Proc. nº 680067/94-9) on Image **Analysis using Mathematical Morphology Tools.** 

**The AnIMoMat project major objective was the morphological tool design and its application to digital image analysis. In this paper, we give an overview of the work that has been done by 33 participants from seven institutions in four Brazilian states during the three-year project.** 

**In the first part, we present a global result evaluation and in the second part, we link the work done with the originally defined tasks. Finally, in the end note, we give an exhaustive list of the pieces of work supported by the project.** 

#### **2. Global result evaluation**

**During the three-year project, the major activities consisted of theoretical research, computational tool implementation and image analysis applications. These activities resulted in a lot of publications in journals and conference proceedings. Furthermore, nine theses were presented.** 

**The list of these publications is given in the Reference section and is summarized in Table 1.** 

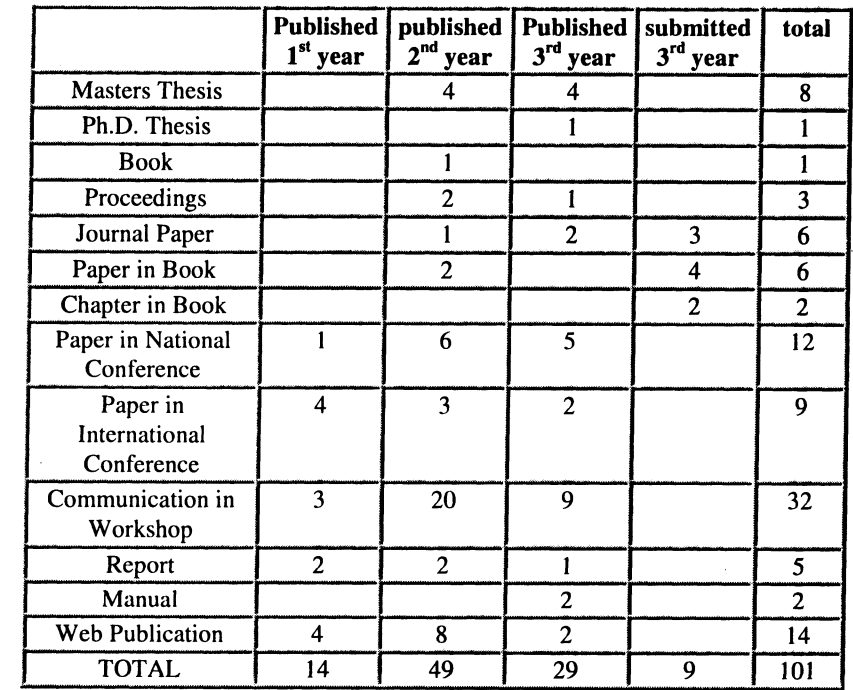

**As shown in Table 1, one third of the publications are communications in workshops. Actually, CNPq sponsored three workshops, one per year. These workshops gathered the project participants, people from the scientific Brazilian community and invited researchers from abroad. Two**  of the three proceedings appearing in Table 1 contain the material of the 96 **and 97 Workshops. Both of these proceedings have been posted on the Web.** 

**Furthermore, among the 101 pieces of work of Table 1, 77 have been deposited in a Digital Library (named URLib) which collection is posted on the Web. The complete material of these publications can be accessed from any of the sites having an URLib local collection by clicking the "Search" word and filling in the form with the name (for example: <dpi.inpe.br/banon/1995/09.19.09.44>) of the repository containing the work of interest.** 

**Two important publications are, a Masters Thesis on character** 

**140** 

#### **Table 1 - Publication distribution over 1995, 1996 and 1997.**

recognition [Tomita:1996:PAM] which has been awarded by the Brazilian Computing Society (SBC) and a Ph.D. Thesis [Candeias:1997:AMM] on remote sensing image analysis. Besides, one book dedicated to Mathematical Morphology has been published in Portuguese [Facon:1996: MMT].

The major theoretical contributions have been in the area of characterization of the elementary operators (erosions, dilations, erosions, anti-dilations and anti-erosions) and in the arca of automatic operator design.

In the first arca, three equivalent characterizations have been introduced for translation invariant operators defined on gray-scale images [Banon:1995:CTI, Banon:1995:CTE].

In the second area, the operator design was done from pairs of images. Figure 1 gives an example of a pair of images.

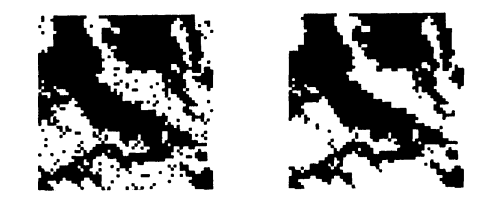

**Figure 1 -** A pair of images (source: Oliveira:1997:UAG).

In Figure 1, the right image is a filtered copy of the left noisy image. By using automatic operator design techniques on this pair of images, we are able to obtain an operator that can act as a filter. Applying this operator to the left image of Figure 2, we get, for example, the right image.

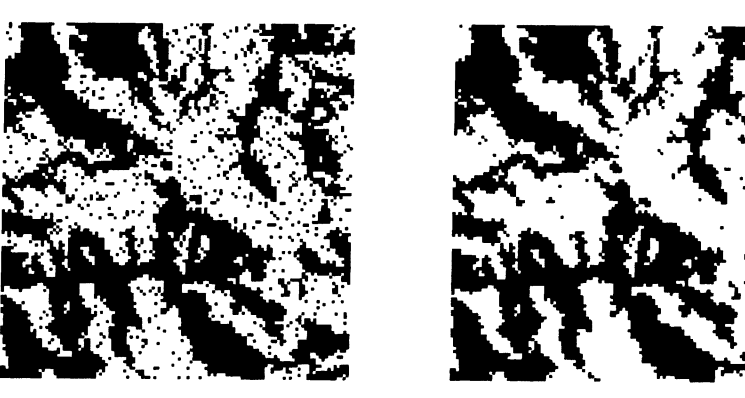

**Figure 2 -** An input/output pair of a designed filter (source: Oliveira:1997:UAG).

A first approach to automatic operator design consists of establishing a statistical optimization model in the operator space [BarreraDoug::RGW, BarreraDougHira: 1998: ADO,<br>
BarreraTeraSilvTomi: 1996: APM,<br>
BarreraTomiCorrTera: 1995: APR BarreraTeraSilvTomi: 1996: APM, BarreraTomiCorrTera: 1995: APB,<br>CorreaBarrTera: 1996: SCL, DoughertyBarr: 1996: MPI CorreaBarrTera:1996:SCL, DoughertyBarr:1996:MPL, DoughertyBarr: 1998: BOF, DoughertyBarr:1998:NLFG, DoughertyBarr: :PID].

Another approach consists of using genetic algorithms [Oliveira:1997:UAG]. Actually, the filtered image of Figure 2 is the output of an operator obtained by using this second approach.

Close to the problem of operator design is the problem of transforming a serial representation of an operator into its parallel representation. Important contributions based on an interval algebra have been made to solve this problem and can be found in [Salas:1996:OCI, BarreraFerrHash::AGS, BarreraHash::CRW, BarreraSala:1995:SOC, BarreraFerrHash::AGS, BarreraHash::CRW, BarreraSala: 1996: SOC, BarreraSalaHash: 1996: SOC].

With respect to software development, new versions of a toolbox for **the**  design and application of mathematical morphology operators have been implemented. The software, named MMach for Mathematical **Machine,**  was developed by the groups of Professor Barrera from USP and Professor Lotufo from UNICAMP and has been very well accepted by **the international scientific community. Nowadays, the MMach has users ali over the world, in universities as well as in research centers** 

### **[BarreraBanoLotu:1995:MMT, BarreraBanoLotuHira::MMM,**  LotufoBarrBano: 1995:M12, **BarreraHira:1997:FAC].**

**In one of the MMach version [Zampirolli:1997:TMM], the elementary operators have been constructed to transform images represented as a set of connected components. Figure 3 illustrates the effect of a dilation.** 

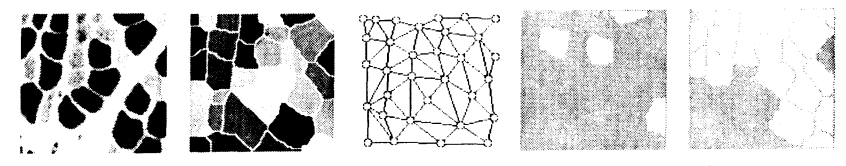

**Figure 3** - Dilation on graph (source: Zampirolli: 1997:

**The color image of this figure is the result of the gray-scale image segmentation. The middle image shows a graph for the color image. The last two images are, respectively, the input and output of a dilation based on this graph.** 

**One of the most interesting applications using MMach automatic programming has been in the synthesis of an Optical Character Recognition (OCR) prototype that transforms a text image obtained from a scanner into a RTF (Rich Text Format) formatted file [BarreraSalaHash:1996:SOC]. This application is a good illustration of image segmentation and pattern**  recognition.

**The MMach tools have been used extensively to develop morphological applications to image analysis. Some of the major applications have been compiled and have resulted in an hypertext posted on the Web [Banon:1997:MMA]. In this document we can find application examples in the areas of Art, Astronomy, Biology, Cartography, Industrial Inspection, Material Science, Medicine, Remote Sensing, and Vision.** 

**Two indirect results of the AnIMoMat project have been first, the increasing interest for Mathematical Morphology in Brazil, as can be seen in Table 2, and second, the creation of a collection of Web sites dedicated to scientific contributions in the area.** 

**Table 2 shows Brazil at the fifth place just after France where Mathematical Morphology began in the sixties.** 

**The bibliographic references spread over severa] Web sites have been automatically compiled to form a so-called Bibliographical Mirror deposited in the URLib repository:** 

**<dpi.inpe.br/banon/1995/12.08.18.02>. At the present time, almost 900** 

**entries can be found in the Mirror and they can be searched through keywords.** 

**Ultimately, contacts have been made between France and Brazil to organize a common bibliographic database.in Mathematical Morphology in order to enrich the current database.** 

# Table 2 - NedStat statistics for the "Mathematical Morphology Digest" **Page-views according to origin. Statistics from December 21, 1996 to September 17, 1997. Total number of page-views: 1735. (Dutch language). rable 2 - NedStat statistics for the "<u>Mathematical Morphology Digest</u>"<br>
Page-views according to origin.<br>
Statistics from December 21, 1996 to September 17, 1997.<br>
Total number of page-views: 1735.<br>
(Dutch language).<br>
1.**

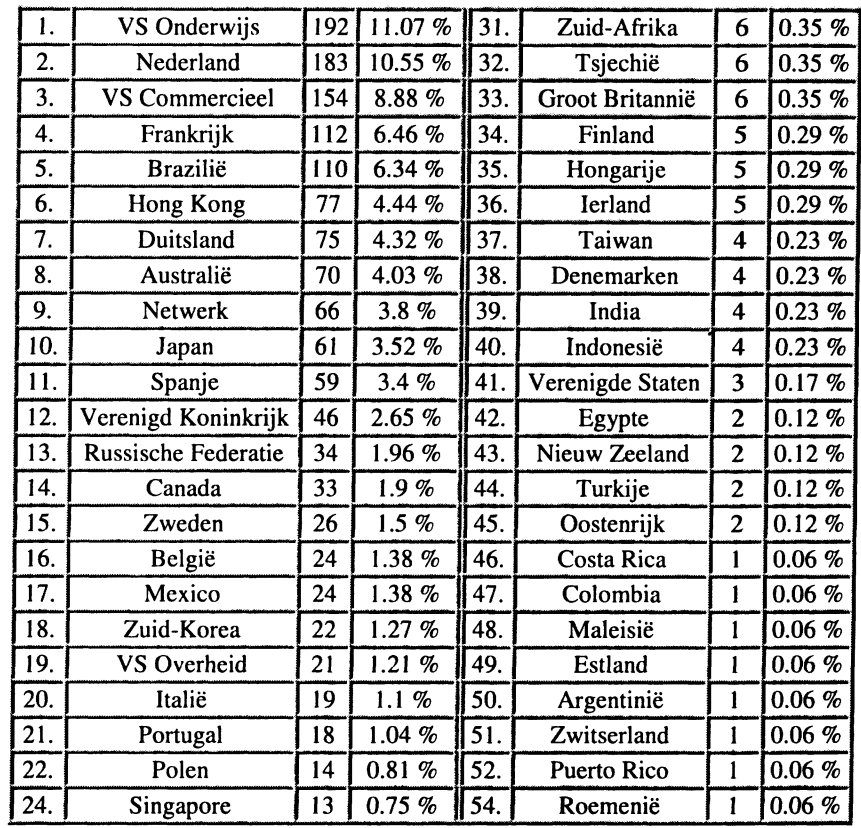

**144** 

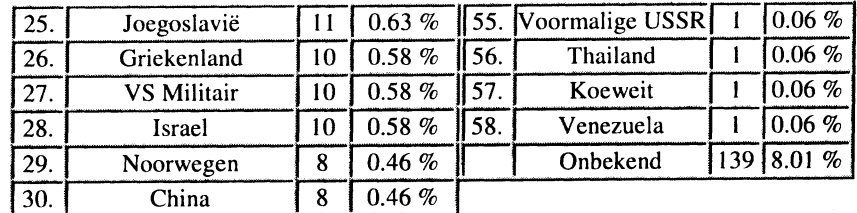

### **3. Task evaluation**

To achieve the project objective, a set of tasks were carried out. Table 3 shows some of them and their resulting work references. The task number is the one defined at project submission time. Numbers beginning with 1 refer to theoretical task, 2 to implementation task, and 3 to application task.

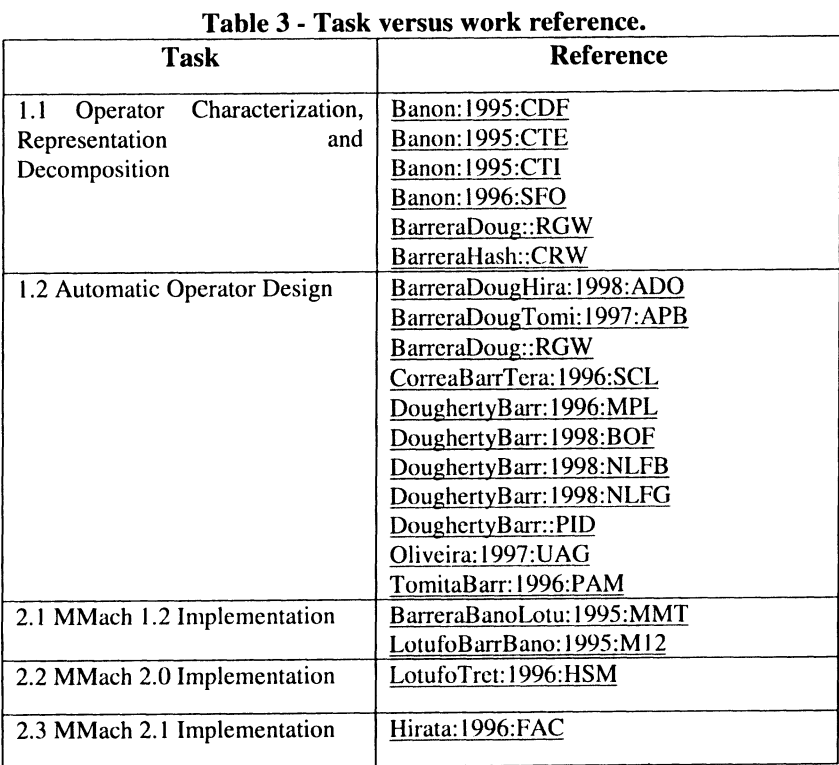

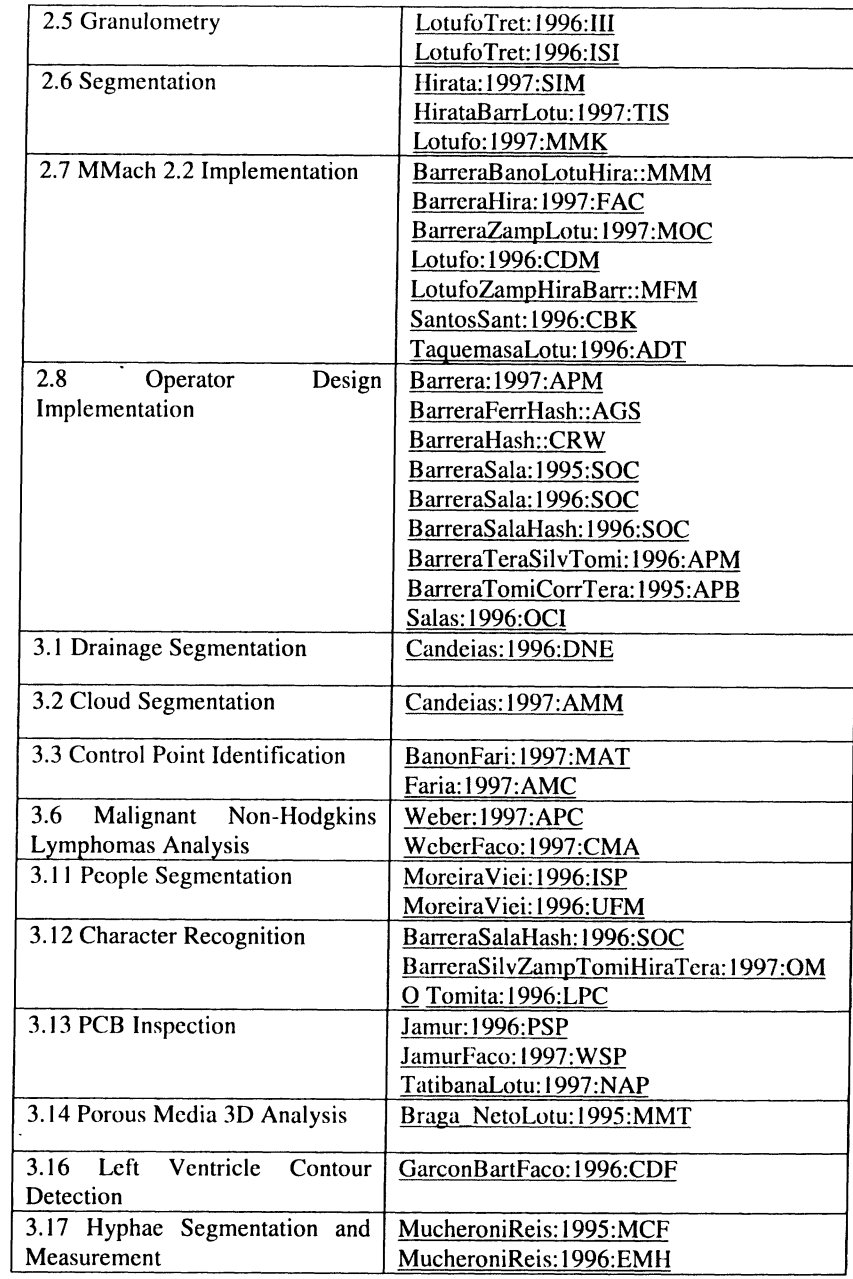

 $\sim$ 

**Next, we make comments about some of the tasks listed in Table 3.** 

**Task 2.1 is a MMach implementation for KHOROS 2.0. Tasks 2.2 and 2.3 are, respectively, a MMach extended implementation for KHOROS 1.5 1. AstolaBarr:1996:EI**  and KHOROS 2.0. These implementations were used for a short course **Astola, J. T.; Barrera, J. eds. Electronic Imaging - Special Section on Non** during the 95 Brazilian Workshop at UNICAMP and the 96 Brazilian **Linear Image Processing**. 1996.<br>
Workshop at USP 2. AylaMasc: 1997:SIC Workshop at USP.<br>**2. AylaMasc:1997:SIC 2. AylaMasc:1997:SIC 2. AylaMasc:1997:SIC 2. Ayala, E. O.; Mascarenhas, N. D. A.** Segmentação de Imagens de Ciência e

Task 2.6 consisted of a Tutorial on Image Segmentation with KHOROS **at the 97 Khoros Conference. Engenharia de Materiais Usando Técnicas de Morfologia Matemática. In:** 

Task 2.7 is the last implementation of the MMach: version 2.2 (for 3. KHOROS 2.0). A manual was written and a short course on Mathematical Banon, G. J. F. Projeto An**IMoMat do ProTeM-CC/CNPq.** CP 515, 12 Morphology with KHOROS 2.1 and MMachLib was given during the 97 210-970, São José dos Campos, SP: INPE/DPI. URLib repository:<br>Brazilian Workshop at INPE. This task ended with the publication of a capi.inpe.br/banon/1995/09 **Brazilian Workshop at INPE. This task ended with the publication of a paper in the Journal of Electronic Imaging. 4. Banon:1995:CTI** 

Task 3.1 and 3.2 on drainage and cloud segmentation is part of the **Banon**, G. J. F. Characterization of translation invariant elementary

**CEFET.** The work by UNICAMP made use of connectivity and influence **zone concepts.** 

**Task 3.14 on porous media made use of 3D watershed and is pioneering 5.**

The work by Nelson Delfino A. Mascarenhas on Material Science<br>
São José dos Campos, SP, Brazil: Instituto Nacional de Pesquisas Espaciais -<br>
INPE. 1995. (INPE-5616-RPO/671) URLib renository **MascarenhasSouzJorg:1996:EAT] does not appear in Table 3 because Dr. <dplinpe.br/banon/1995/10.20.17.45>. Mascarenhas joined the project after its submission. 6. Banon:1995:CDF** 

**The AnIMoMat project results show that Brazil has made a good investment in the direction of image analysis. They place Brazil among the countries that have contributed the most in the area of Mathematical**  Morphology and that has made the country a candidate for hosting one of  $\langle$  dpi.inpe.br/banon/1995/10.25.16.57>. **the next International Symposium on Mathematical Morphology (ISMM). 8. Banon:1995:NAM** 

**The AnIMoMat participants are very grateful to CNPq-DPE/CTIN who 9. Banon:1996:BWM**  supported their project within the ProTeM-CC (Phase II). **Banon, G. J. F. ed. Brazilian Workshop'96 on Mathematical** 

### **References**

**Anais do V Congresso de Iniciação Científica da UFSCar, 1997. p. 9.** 

**Banon::PAP** 

Ph.D. Thesis by Ana Lúcia Bezerra Candeias. **operators for gray-level morphology.** In: Neural, Morphological, and **Tack 3.13** on PCR inspection was carried out by UNICAMP and **Stochastic Methods in Image and Signal Process** Task 3.13, on PCB inspection, was carried out by UNICAMP and Stochastic Methods in Image and Signal Processing, 1995. SPIE, P.O. Box **Processing, 1995.** SPIE, P.O. Box **Processing, 1995.** SPIE, P.O. Box **Processing**, WA 98 **<dpi.inpe.br/banon/1997/09.22.18.06 >.** 

**Banon:1995:CTE** 

**Banon, G. J. F. Characterization of translation-invariant elementary in Brazil. morphological operators between gray-level images. CP 515, 12201-970 [AylaMasc:1997:SIC, MascarenhasSouzJorg:1996:AMS, INPE, 1995. (INPE-5616-RPQ/671). URLib repository:** 

Banon, G. J. F. Constructive decomposition of fuzzy measures in terms of **4. Conclusion possibility or necessity measures. In: Proceedings of the Sixth International Fuzzy Systems Association, IFSA, World Congress, 1995. v. 1, p. 217-220.**  URLib repository: <dpi.inpe.br/banon/1995/09.01.10.50>.

- **7. Banon:1995:LMO Banon, G. J. F. Linear and morphological operator characterization. 1995. Personal Communication. URLib repository:**
- **Banon, G. J. F. A non-linear approach: the Mathematical Morphology. Acknowledgements 1995. Personal Communication. URLib repository:**

**<dpi.inpe.br/banon/1997/02.26.10.32 >.** 

**Morphology. CP 515, 12201-970, São José dos Campos, SP, Brazil: Instituto Nacional de Pesquisas Espaciais, 1996. URLib repository: <dpi.inpe.br/banon/1995/11.22.16.10 >.** 

10. Banon:1996:EMD

Banon, G. J. F. **Example of morphological decomposition of binary image defined on rectangular grid.** 1996. Personal Communication.

- **11.** Banon:1996:SFO Personal Communication. URLib repository: Banon, G. J. F. Set and function operator decomposition. 1996. Personal <ime.usp.br/jb/1996/04.03.14.02>. Communication. URLib repository: 20. BarreraDoug::RGW <dpi.inpe.br/banon/1996/02.12.16.13 >. Barrera, J.; Dougherty, E. R. Representation of Gray-Scale Windowed
	- Banon, G. J. F. **Thinning and thickening definitions for gray-level images.** 1996. Personal Communication. URLib repository: <dpi.inpe.br/banon/1996/07.03.09.41 >. 21. BarreraDougHira:1998:ADO
- 13. Banon:1997:BWM Banon, G. J. F. ed. **Brazilian Workshop'97 on Mathematical <sup>e</sup>Morphology.** CP 515, CEP 12201-970 São José dos Campos, SP, Brazil: Instituto Nacional de Pesquisas Espaciais, 1997. URLib repository: <dpi.inpe.br/banon/1996/10.18.10.29 >. 22. BarreraDougTomi:1997:APB
- 14. Banon:1997:MMA
	- Banon, G. J. F. **Mathematical morphology application examples.** 1997. Personal Communication. URLib repository: <dpi.inpe.br/banon/1996/07.03.19.01 >. **Imaging,** v. 6, n. 1, p. 54-67, January 1997.

Banon, G. J. F. Morphological decomposition of extreme gray-level location operators. In: Brazilian Workshop'97 on Mathematical Morphology, 1997. Nacional de Pesquisas Espaciais. URLib repository: **Processing.** Kluwer Academic Publishers. <dpi.inpe.br/banon/1997/01.30.14.02 >. 24. BarreraHash::CRW

Banon, G. J. F.; Faria, S. D. Morphological approach for template matching. **Hetal Hermans, H. ed. Mathematical Morphology and its Applications to In: SIBGRAPI'97** - X Brazilian Symposium of Computer Graphic and **Integra** Image Processing, 1997. 10662 Los Vaqueros Circle, P.O. Box 3014, Los 25. Alamitos, CA 90720-1314: IEEE Computer Society, p. 171-178. URLib repository: <dpi.inpe.br/banon/1997/05.23.15.08 >.

17. Barrera:1997:APM

Barrera, J. Automatic programming of Mmach's by statistical optimization. In: Brazilian Workshop'97 on Mathematical Morphology, 1997. CP 515, CEP 12201-970 São José dos Campos, SP, Brazil: Instituto Nacional de 26. Pesquisas Espaciais. URLib repository: <dpi.inpe.br/banon/1996/12.05.18.07>.

Barrera, J.; Banon, G. F.; Lotufo, R. A.; Hirata Junior, R. MMach: a mathematical morphology toolbox for the KHOROS system. **Submitted to Journal of Electronic Imaging,** URLib repository:  $\langle$ dpi.inpe.br/banon/1997/10.03.09.49>.

<ime.usp.br/hirata/1997/09.17.12.00 >.

**19.**  BarreraBanoLotu:1995:MMT

Barrera, J.; Banon, G. J. F.; Lotufo, R. A. **A Mathematical Morphology**  URLib repository: <dpi.inpe.br/banon/1996/07.11.11.53 >. **Toolbox for the KHOROS System: Specifications for version 1.2b. 1995.** 

12. Banon:1996:TTD Operators. In: Heijmans, **II.** ed. **Mathematical Morphology and lis Applications to Image and Signal Processing.** Kluwer Academic Publishers

Barrera, J.; Dougherty, E. R.; Junior, N. S. T. H. Automatic design of optimal morphological operators using prior filters. **Special issue on Mathematical Morphology, edited by Jeulin and Chermant, of the journal Acta Steriologica,** 1998

Barrera, J.; Dougherty, E. R.; Tomita, N. S. Automatic programming of binary morphological machines by design of statistically optimal operators in the context of computational learning theory. **Journal of Electronic** 

15. Banon:1997:MDE 23. BarreraFerrHash::AGS

Barrera, J.; Ferreira, C. E.; Hashimoto, R. F. Automatic generation of sequential decompositions of dilations and erosions. In: Heijmans, H. ed. CP 515, CEP 12201-970 São José dos Campos, SP, Brazil: Instituto Mathematical Morphology and its Applications to Image and Signal

16. BanonFari:1997:MAT<br>Banon, G. J. F.; Faria, S. D. Morphological approach for template matching. The Heilmans. H. ed. Mathematical Mornhology and its Annlications to Image and Signal Processing. Kluwer Academic Publishers.<br>BarreraHashFerr: 1997:SDM

Barrera., J.; Hashimoto, R. F.; Ferreira, C. E. Set decomposition by Minkowski addition. In: Brazilian Workshop'97 on Mathematical Morphology, 1997. CP 515, CEP 12201-970 São José dos Campos, SP, Brazil: Instituto Nacional de Pesquisas Espaciais. URLib repository: <dpi.inpe.br/banon/1996/12.05.18.20 >.

BarreraHira:1997:FAC

Barrera, J.; Junior, R. H. Fast algorithms to compute the elementary operators of mathematical morphology. In: SIBGRAPI'97 - X Brazilian 18. BarreraBanoLotuHira::MMM Symposium of Computer Graphic and Image Processing, 1997. 10662 Los Vaqueros Circle, P.O. Box 3014, Los Alamitos, CA 90720-1314: IEEE Computer Society, p. 163-170. URLib repository:

27. BarreraHira:1997:FAC

Barrera, J.; Junior, R. H. Fast algorithms to compute the elementary operators of mathematical morphology. In: Brazilian Workshop'97 on Mathematical Morphology, 1997. CP 515, CEP 12201-970 São José dos Campos, SP, Brazil: Instituto Nacional de Pesquisas Espaciais. URLib repository: <dpi.inpe.br/banon/1996/12.05.15. 12>.

28. BarreraSala:1995:SOC

Barrera, J.; Salas, G. P. **Set operations on collections of closed intervals and their applications to the Automatic Programming of Morphological Machines.** Departamento de Ciencia da Computacao Instituto de matematica e Estatistica da USP, 1995. (RT-MAC-9513). URLib repository: <ime.usp.br/jb/1996/04.04.13.21>.

29. BarreraSala:1996:SOC

Barrera, J.; Salas, G. P. Set operations on collections of closed intervals and their applications to the automatic programming of morphological machines. **Journal of Electronic Imaging,** v. 5, n. 3, p. 335-352, July 1996. URLib repository: <ime.usp.br/jb/1996/04.19.16.01>.

30. BarreraSalaHash:1996:SOC

Barrera, J.; Salas, **G.** P.; Hashimoto, R. F. Set operations on closed intervals and their applications to the automatic programming of MMach's. In: Maragos, P., Schafer, R. W., and Butt, M. A. eds. **Mathematical Morphology and its Applications to Image and Signal Processing.**  Kluwer Academic Publishers, 1996. p. 377-384. URLib repository: - <ime.usp.br/jb/1996/03.27.18.32 >.

31. BarreraSalaHash:1996:SOC

Barrera, J.; Salas, G. P.; Hashimoto, R. F. Set operations on closed intervals and their applications to the automatic programming of Morphological Machines. In: Brazilian Workshop'96 on Mathematical Morphology, 1996. CP 515, CEP 12201-970 São José dos Campos, SP, Brazil: Instituto Nacional de Pesquisas Espaciais. URLib repository <dpi.inpe.br/banon/1996/03.12.16.41>.

- 32. BarreraSilvZampiTomiHiraTera:1997:OMO Barrera, **J.;** Silva, F. S.; Zampirolli, F.; Tomita, N. S.; Junior, R. **H.;** Terada, R. An OCR based on morphological operators. In: Brazilian Workshop'97 on Mathematical Morphology, 1997. CP 515, CEP 12201-970 São José dos Campos, SP, Brazil: Instituto Nacional de Pesquisas Espaciais. URLib repository: <dpi.inpe.br/banon/1996/12.05.15.38 >.
- 33. BarreraTeraHira:1997:APM

Barrera, J.; Terada, R.; Junior, R. H. Automatic programming of morphological machines by PAC learning. **Fundamenta Informatikae special issue on Mathematical Morphology, edited by Heijmans and Goutsias,** 1997.

34. BarreraTeraSilvTomi:1996:APM

Barrera, J.; Terada, R.; Silva, F. S. C. d.; Tomita, N. S. Automatic Programming of morphological machines for OCR. In: Maragos, P., Schafer, R. W., and Butt, M. A. eds. **Mathematical Morphology and its Applications to Image and Signal Processing.** Kluwer Academic Publishers, 1996. p. 385-392. URLib repository: <ime.usp.br/jb/1996/03.28.10.44 >.

35. BarreraTomiCorrTera:1995:APB

Barrera, J.; Tomita, N. S.; Silva, F. S. C. d.; Terada, R. Automatic programming of binary morphological machines by PAC learning. In: Neural, Morphological, and Stochastic Methods in Image and Signal Processing, 1995. San Diego, California: SPIE, p. 233-244. URLib repository: <ime.usp.br/jb/1996/04.03.20.49 >.

35. BarreraZampiLotu:1997:MOC

Barrera, J.; Zampirolli, F. A.; Lotufo, R. A. Morphological operators characterized by neighborhood graphs. In: SIBGRAPI'97 - X Brazilian Symposium of Computer Graphic and Image Processing, 1997. 10662 Los Vaqueros Circle, **P.O.** Box 3014, Los Alamitos, CA 90720-1314: IEEE Computer Society, p. 179-186. URLib repository: <dpi.inpe.br/banon/1997/10.03.10.21>.

37. Candeias:1995:SIR

Candeias, A. L. B. **SPOT Image Restoration.** 1995. Personal Communication. URLib repository: <dpi.inpe.br/analucia/1995/12.20.11.19>.

- 38. Candeias:1995:VPN Candeias, A. L. B. **Visual program for NOAA image restoration using mathematical morphology.** 1995. Personal Communication. URLib repository: <dpi.inpe.br/analucia/1995/10.05.16.05 >.
- 38. Candeias:1996:DNE

Candeias, A. L. B. Drainage Network Extraction from a SAREX'92 RADAR image. In: **SIBIGRAPP96 -** IX Simpósio Brasileiro de Computação Gráfica e Processamento de Imagens, 1996. p. 243-250. URLib repository: <dpi.inpe.br/analucia/1996/05.14.09.49>.

39. Candeias:1996:SRS

Candeias, A. L. B. Some Remote Sensing Image Analysis Examples. In: Brazilian Workshop'96 on Mathematical Morphology, 1996. CP 515, CEP 12201-970 São José dos Campos, SP, Brazil: Instituto Nacional de Pesquisas Espaciais. URLib repository:

<dpi.inpe.br/analucia/1995/12.13.11.20 >.

41. Candeias:1997:AMM

Candeias, A. L. B. **Aplicação da morfologia matemática à análise de imagens de sensoriamento remoto.** Av. dos Astronautas, 1758, Jd. da Granja 12227-010, São José dos Campos, SP Brazil. Phd Thesis - Instituto Nacional de Pesquisas Espaciais - INPE, 1997. URLib repository:

152

**<dpi.inpe.br/analucia/1996/10.14.12.27>.** 

**42. CandeiasB ano:1997:AMM** 

**Candeias, A. L. B.; Banon, G. J. F. Aplicação da Morfologia Matemática à Análise de Imagens de Sensoriamento Remoto. CP 515, 12201-970 São José dos Campos, SP, Brazil: Instituto Nacional de Pesquisas Espaciais - INPE, 1997. (INPE-6141-PRE/2235). URLib repository: <dpi.inpe.br/analucia/1997/04.10.10.00>.** 

**43. CandeiasSous:1996:AMM** 

**Candeias, A. L. B.; Sousa, E. B. d. Aplicação da Morfologia Matemática na extração automática de curva de nível de carta topográfica. In: VIII Simposio Brasileiro de Sensoriamento Remoto, 1996. URLib repository: <dpi.inpe.br/analucia/1996/03.18.15.57>.** 

**44. DoughertyBarr::PID** 

**Dougherty, E. R.; Barrera, J. Prior information in the design of optimal binary filters. In: Heijmans, H. ed. Mathematical Morphology and its Applications to Image and Signa' Processing. Kluwer Academic Publishers.** 

**45. DoughertyBarr:1996:MPL** 

**Dougherty, E. R.; Barrera, J. Morphological paradigma for loss functionbased design of morphological filters. In: Proc. SPIE, Visual Information Processing, 1996. Orlando, USA: v. 2753,** 

**46. DoughertyBarr:1998:BOF** 

**Dougherty, E. R.; Barrera, J. Bayesian optimal filter design based on prior distributions for conditional probabilities. Special issue on Mathematical Morphology, edited by Jeulin and Chermant, of the journal Acta Steriologica, 1998.** 

- **47. DoughertyBarr:1998:NLFB Dougherty, E. R.; Barrera, J. Non linear filters for image processing. In: SPIE and IEEE Press, 1998.**
- **48. DoughertyBarr:1998:NLFG Dougherty, E. R.; Barrera, J. Non linear filters for image processing. In: SPIE and IEEE Press, 1998.**
- **49. Facon:1996:FMB**

**Facon, J. A Fast Morphological Binary Reconstruction. In: Brazilian Workshop'96 on Mathematical Morphology, 1996. CP 515, CEP 12201-970 São José dos Campos, SP, Brazil: Instituto Nacional de Pesquisas Espaciais. URLib repository: <dpi.inpe.br/banon/1996/02.02.15.07 >.** 

**50. Facon:1996:MMT** 

**Facon, J. Morfologia Matemática: Teoria e Exemplos. PUC-PR, rua Imaculada Conceição, 1155, Prado Velho, \$0215-901 Curitiba, PR: Facon Jacques, 1996.** 

**51. Faria:1997:AMC Faria, S. D. Uma abordagem morfológica para casamento de padrões.**  **Av. dos Astronautas, 1758 - Jd da Granja CEP 12227.010 São José dos Campos - SP - Brasil. Masters Thesis - Instituto Nacional de Pesquisas Espaciais - INPE, 1997. URLib repository: <dpi.inpe.br/faria/1997/04.16.15.30>.** 

- **52. GarconBortFaco:1996:CDF Garçon, S.; Bortolozzi, F.; Facon, J. Contour Detection of the Left Ventricle Echocardiographic Images. In: Proceedings IWISP'96, 4-7 November 1996, Manchester U.K, 1996.**
- **53. Hashimoto:1996:TDS**

**Hashimoto, R. F. Transformation of decomposition structures. In: Brazilian Workshop'96 on Mathematical Morphology, 1996. CP 515, CEP 12201-970 São José dos Campos, SP, Brazil: Instituto Nacional de Pesquisas Espaciais. URLib repository: <dpi.inpe.bríbanon/1996/02.15.17.40>.** 

**54. Hirata:1996:FAC** 

**Hirata Jr., R. Fast algorithms to compute the elementary operators of mathematical morphology. In: Brazilian Workshop'96 on Mathematical Morphology, 1996. CP 515, CEP 12201-970 São José dos Campos, SP, Brazil: Instituto Nacional de Pesquisas Espaciais. URLib repository: <dpi.inpe.br/banon/1996/03.13.19.39>.** 

**55. HirataBarrLotu:1997:TIS** 

**Hirata Jr., R.; Barrera, J.; Lotufo, R. A. A tutorial on image segmentation via mathematical morphology with Khoros. In: Khoros'97 proceedings, 1997. Khoral Research Inc., p. 192-206. URLib repository: <ime.usp.br/jb11997109.22.17.35 >.** 

**56. Hirata\_Junior:1996:SMM** 

**Hirata Junior, R. Segmentação de imagens por Morfologia Matemática. Departamento de Ciência da Computação Instituto de Matemática Estatística da USP, 1996. URLib repository: dme.usp.br/jb/1996/04.03.18.23 >.** 

**57. Hirata:1997:SIM** 

**Hirata Junior, R. Segmentação de Imagens por Morfologia Matemática. Instituto de Matemática e Estatística - USP Rua do Matão 1010 Cidade Universitária - São Paulo - SP CEP 05508-900 - Brazil. Masters Thesis - Instituto de Matemática e Estatística - USP, 1997. URLib repository: <ime.usp.br/hirata/1997/09.02.16.38 >.** 

**58. Jamur:1996:PSP** 

**Jamur, J. H. R. Pré-processamento e segmentação de placas de circuito impresso: uma abordagem metológica. Avenida Sete de Setembro, 3165; 80230-901, Curitiba, Pr; Brasil. Masters Thesis - Centro Federal de Educação Tecnológica do Paraná, 1996. URLib repository: <dpi.inpe.br/banon/1998/01.06.13.37>.** 

**59. JamurFaco:1997:WSP** 

**Jamur, J. H. R.; Facon. J, Watershed segmentation for PCboard visual inspection. In: Brazilian Workshop'97 on Mathematical Morphology, 1997.** 

**CP 515, CEP 12201-970 São José dos Campos, SP, Brazil: Instituto Nacional de Pesquisas Espaciais. URLib repository: <dpi.inpe.bribanon/1996/12.05.17.48>.** 

**60. Kim:1996:MOB** 

**Kim, H. Y. Minkowski Operations for Boundary Represented Objects. In: Brazilian Workshop on Mathematical Morphology and its applications to image analysis, 1996. CP 515, CEP 12201-970 São José dos Campos, SP, Brazil: Instituto Nacional de Pesquisas Espaciais. URLib repository:**  <dpi.inpe.br/banon/1995/12.22.17.04>.

**61. LotufoBarrBano:1995:M12** 

**Lotufo, R.; Barrera, J.; Banon, G. MMach 1.2.0: a Mathematical Morphology Toolbox for Khoros 2.0.2. 1995. Personal Communication. URLib repository: <dca.fee.unicamp.br/lotufo/1996/04.19.09.36 >.** 

**62. Lotufo:1996:CDM** 

**Lotufo, R. A. Continuing the Development of the MMACH Toolbox. In: Brazilian Workshop'96 on Mathematical Morphology, 1996. CP 515, CEP 12201-970 São José dos Campos, SP, Brazil: Instituto Nacional de Pesquisas Espaciais. URLib repository:**  <dpi.inpe.br/banon/1996/02.09.11.52>.

- **63. Lotufo:1997:MMK Lotufo, R. A. Mathematical Morphology with Khoros. In: Khoros'97 proceedings, 1997. URLib repository: <dca.fee.unicamp.br/lotufo/1997/08.19.17.13 >.**
- **64. Lotufo:1997:MMK**

**Lotufo, R. A. Mathematical morphology with Khoros 2.1 and MMachLib. In: Brazilian Workshop'97 on Mathematical Morphology, 1997. CP 515, CEP 12201-970 São José dos Campos, SP, Brazil: Instituto Nacional de Pesquisas Espaciais. URLib repository: <dpi.inpe.br/banon/1997/02.24.09.19>.** 

**65. LotufoTret:1996:HSM** 

> **Lotufo, R. A.; Trettel, E. Hands-on Segmentation Using Mathematical Morphology. 1996. Personal Communication. URLib repository: <dpi.inpe.br/banon/1996/04.01.18.22>.**

**66. LotufoTret:1996:11I** 

**Lotufo, R. A.; Trettel, E. Integrating Intensity Information into Pattern Spectrum. In: Brazilian Workshop'96 on Mathematical Morphology, 1996. CP 515, CEP 12201-970 São José dos Campos, SP, Brazil: Instituto Nacional de Pesquisas Espaciais. URLib repository: <dpi.inpe.br/banon/1996/02.09.09.06>.** 

**67. LotufoTret:1996:1SI** 

**Lotufo, R. A.; Trettel, E. Integrating Size Information into Intensity Histogram. In: International Symposium on Mathematical Morphology, 1996. URLib repository:** 

**<dca.fee.unicamp.billotufo/1996/04.18.16.42>.** 

**68. LotufoZampHiraB arr::MFM** 

**Lotufo, R. A.; Zampirolli, F. d. A.; Junior, R. H.; Barrera, J. MMachLib**  functions and MMach operators. CP 6101, Cidade Universitaria Zeferino **Vaz, 13083-970, Campinas, SP: Universidade Estadual de Campinas - UNICAMP, Faculdade de Engenharia Elétrica e de Computação - FEEC, Departamento de Engenharia de Computacao e Automação Industrial - DCA. URLib repository: <dpi.inpe.bribanon/1997/02.21.08.23>.** 

**69. MascarenhasSouzJorg:1996:AMS** 

> **Mascarenhas, N. D. A.; Souza, V. F. d.; Junior, A. M. J. Analysis of Material Science Images by Mathematical Morphology. In: Brazilian Workshop'96 on Mathematical Morphology, 1996. CP 515, CEP 12201-970 São José dos Campos, SP, Brazil: Instituto Nacional de Pesquisas Espaciais.**  URLib repository: <dpi.inpe.br/banon/1996/02.08.13.10>.

**70. MascarenhasSouzJorg:1996:EAT .**

**Mascarenhas, N. D. A.; Souza, V. F. d.; Junior, A. M. J. Experimentos com a aplicação de técnicas de morfologia matemática na análise de imagens de ciência dos materiais. In: Anais do XXIII Seminario Integrado de Software e Hardware (XXIII SEMISH), 1996.** 

**71. MoreiraViei:1996:ISP** 

**Moreira, J.; Vieira, F. E. Image segmentation for people extraction using mathematical morphology. In: Brazilian Workshop'96 on Mathematical Morphology, 1996. CP 515, CEP 12201-970 São José dos Campos, SP, Brazil: Instituto Nacional de Pesquisas Espaciais. URLib repository: <dpi.inpe.br/banon/1996/02.14.15.15 >.** 

**72. MoreiraViei: I 996:UFM** 

**Moreira, J.; Vieira, F. E. Uso de ferramentas de morfologia matemática para a segmentação de imagens de população em ambiente restrito fechado. DC-UFSCar CP 676 13565-905 São Carlos-SP: Universidade Federal de São Carlos, 1996. URLib repository:**  <dc.ufscar.br/jander/1996/04.29.10.48>.

**73. MucheroniReis:1996:EMH** 

> **Mucheroni, M. L.; Junior, R. A. d. R. Euclidian metrics in hyphae using Mathematical Morphology. In: Brazilian Workshop'96 on Mathematical Morphology, 1996. CP 515, CEP 12201-970 São José dos Campos, SP, Brazil: Instituto Nacional de Pesquisas Espaciais. URLib repository: <dpi.inpe.br/banon/1996/02.14.09.55 >.**

**74. MucheroniReis:1995:MCF** 

**Mucheroni, M. L.; Junior, R. A. R. Medidas em culturas de fungos com uso de operadores morfologicos. In: Anais do Sibgrapi'95, 1995. Rua Pio XI, 1500; CEP 05468-901 São Paulo: FAPESP, p. 289-290. URLib repository: <dpi.inpe.br/banon/1996/04.18.15.56>.** 

**75. Nauffal:1996:AQA** 

**Nauffal, S. R. Análise de qualidade de água: uma abordagem por granulometria. Avenida Sete de Setembro, 3165; 80230-901, Curitiba, Pr; Brasil. Masters Thesis - Centro Federal de Educação Tecnológica do Paraná, 1996. URLib repository: <dpi.inpe.br/banon/1998/01.06.13.46 >.** 

**76. NauffalFacoBort:1996:WQA 84. Pessoa: I 996:CE** 

Nauffal, S. R.; Facon, J.; Bortolozzi, F. Water Quality Analysis: A Regional Pessoa, M. A. C. **Compression as an erosion: a KHOROS 1.05 vroutine.** <br>Morphological Approach by Granulometric Segmentation in Microscopic 1996. Morphological Approach by Granulometric Segmentation in Microscopic **Alga Images. In: Brazilian Workshop'96 on Mathematical Morphology, 1996. CP 515, CEP 12201-970 São José dos Campos, SP, Brazil: Instituto 85. Nacional de Pesquisas Espaciais. URLib repository: <dpi.inpe.br/banon/1996/02.07.15.02>.** 

**Neto, U. d. M. B. Adaptive-neighborhood Alternating Sequential Filters. In: Nacional de Pesquisas Espaciais. URLib repository:**  Brazilian Workshop'96 on Mathematical Morphology, 1996. CP 515, CEP <applinge.br/banon/1996/05.20.15.06>. <br>
12201-970 São José dos Campos. SP. Brazil: Instituto Nacional de Pesquisas 86. Salas: 1996: OCI 12201-970 São José dos Campos, SP, Brazil: Instituto Nacional de Pesquisas **Espaciais. URLib repository: <dpi. inpe.br/banon/1995/12.15.09.07 >.** 

**Neto, U. M. B.; Lotufo, R. A. Mathematical morphology tools for 3-D Estatistica da USP, 1996. URLib repository:**  image analysis of porous media. In: Neural, Morphological, and Stochastics  $\leq$ ime.usp.br/jb/1996/04.04.20.19>. Methods in Image and Signal Processing, 1995. URLib repository: 87. Santos:1996:PAM <br><dca.fee.unicamp.br/lotufo/1996/04.19.08.10>. Santos, A. C. d. Post

**Neto, U. M. B.; Siqueira, W. A.; Silva, A. F. D. Mammographic Calcification Detection by Mathematical Morphology Methods. In:**  Brazilian Workshop'96 on Mathematical Morphology, 1996. CP 515, CEP <a>
<a>
<dpi.inpe.br/banon/1996/02.08.12.36></a>. **12201-970 São José dos Campos, SP, Brazil: Instituto Nacional de Pesquisas 88. SantosSant:1996:CBK** 

**Oliveira, I. R. d. Decomposition of Structuring Elements. In: Brazilian 89. CorreaBarrTera: I 996:SCL Workshop'96 on Mathematical Morphology, 1996. CP 515, CEP 12201-970 Silva, F. S. C. d.; Barrera, J.; Terada, R. On the Sample Complexity of** 

**Oliveira, J. R. d. F. Using Genetic Algorithms in Image Classification. In: 90. TaquemasaLotu:1996:ADT Brazilian Workshop'96 on Mathematical Morphology, 1996. CP 515, CEP Taquemasa, T.; Lotufo, R. Análise de Desempenho da Toolbox 12201-970 São José dos Campos, SP, Brazil: Instituto Nacional de Pesquisas MMachLib. 1996. Personal Communication. URLib repository:**  Espaciais. URLib repository: <dpi.inpe.br/joao/1996/02.09.16.24>. <br> **Communical Communication** and the spacial set of the spacial set of the spacial set of the spacial set of the spacial set of the spacial set of the spaci

**Oliveira, J. R. d. F. O uso de algoritmos genéticos na decomposição de operadores invariantes em translação. 1997. Personal Communication.** 

**83. Pessoa:1996:CD** 

**Pessoa, M. A. C. Compression as a dilation: a KHOROS 1.05 vroutine. 1996. Personal Communication. URLib repository: <dpi.inpe.br/pessoa/1996/03.26.16.09 >.** 

**<dpi.inpe.bripessoa/1996/03.26.16.10>.** 

**Salas:1996:ACS** 

**Salas, G. P. Algorithms for the computation of the set operations on closed intervals. In: Brazilian Workshop'96 on Mathematical Morphology, 1996. 77. Braga\_Neto:1996:AAS CP 515, CEP 12201-970 São José dos Campos, SP, Brazil: Instituto** 

**Salas, G. P. Operacoes sobre colecoes de intervalos e suas aplicacoes a programacao automatica de maquinas morfologicas. Masters Thesis - 78. Braga\_NetoLotu:1995:MMT Departamento de Ciencia da Computacao Instituto de Matematica e** 

**Santos, A. C. d. Potential Application of Mathematical Morphology Tools in 79. Braga\_NetoSiquSilv:1996:MCD Placentary Pathology. In: Brazilian Workshop'96 on Mathematical Morphology, 1996. CP 515, CEP 12201-970 São José dos Campos, SP, Brazil: Instituto Nacional de Pesquisas Espaciais. URLib repository:** 

**. Espaciais. URLib repository: Santos, A. C. d.; Santos, J. B. d. Conditional binarization: a KHOROS <dpi.inpe.br/banon/1995/12.15.14.51 >. 2.0 vroutine. 1996. Personal Communication. URLib repository: 80. Oliveira:1996:DSE <dpi. inpe.br/banon/1997/10.03.13.10 >.** 

**São José dos Campos, SP, Brazil: Instituto Nacional de Pesquisas Espaciais. PAC-Learning Techniques Applied to Optical Character Recognition. In: URLib repository: <dpi.inpe.br/banon/1995/12.15.08.17>. Conferencia Brasileira de IA '96 (SBIA), 1996. URLib repository: 81.** Oliveira:1996:UGA *bitters* **b** *c**me.usp.br/jb/1996/04.03.19.40>.* **<b>***c c bittersime.usp.br/jb/1996/04.03.19.40>.* 

- 
- **82. Oliveira:1997:UAG 91. TatibanaLotu:1997:NAP**

**Tatibana, M.; Lotufo, R. Novel Automatic PCB Inspection Technique Based on Connectivity. In: SIBGRAPP97 - X Simpósio Brasileiro de Computação URLib repository: <dpi.inpe.br/banon/1998/01.09.12.31 >. Gráfica e Processamento de Imagens, IEEE Proceedings, 1997. URLib**  repository: <dca.fee.unicamp.br/lotufo/1997/09.15.22.16 >.

92. Tomita: 1996: LPC

Tomita, N. S. Large Printed Character Recognition by PAC Learning. In: Brazilian Workshop'96 on Mathematical Morphology, 1996. CP 515, CEP 12201-970 São José dos Campos, SP, Brazil: Instituto Nacional de Pesquisas Espaciais. URLib repository: <dpi.inpe.br/banon/1995/12.15.17.37>.

93. Tomita:1996:PAM

Tomita, N. S. **Programacao Automatica de Maquinas Morfologicas Binarias baseada em aprendizado PAC.** 1996. Personal Communication. URLib repository: <ime.usp.br/jb/1996/04.03.19.17>.

94. Tomita:1996:PAM

Tomita, N. S. **Programação Automática de Máquinas Morfológicas Binárias baseada em aprendizado PAC.** Masters Thesis - Departamento de Ciência da Computação, Instituto de Matemática e Estatística, 1996. URLib repository:  $\langle$ ime.usp.br/jb/1996/04.03.19.01>.

95. TomitaBarr:1996:PAM

Tomita, N. S.; Barrera, J. Programação Automática de Máquinas Morfologicas Binárias baseada em aprendizado PAC. In: XXIII Seminário Integrado de Software e Hardware, 1996. Recife, Pernambuco: p. 517-526.

96. Weber:1997:APC

Weber, A. **Avaliação da proliferação celular baseada em PCNA-Ciclina por análise morfológica aplicada a linfomas malignos não-Hodgkin.**  Avenida Sete de Setembro, 3165; 80230-901, Curitiba, Pr; Brasil. Masters Thesis - Centro Federal de Educação Tecnológica do Paraná, 1997. URLib repository: <dpi.inpe.br/banon/1998/01.06.12.21 >.

97. WeberFaco:1997:CMA

Weber, A.; Facon, J. Citology by morphological analysis applied to malignant non-Hodgkins lymphomas. In: Brazilian Workshop'97 on Mathematical Morphology, 1997. CP 515, CEP 12201-970 São José dos Campos, SP, Brazil: Instituto Nacional de Pesquisas Espaciais. URLih repository: <dpi.inpe.br/banon/1996/12.04.18.51 >.

98. Zampirolli:1996:MOB

Zampirolli, F. d. A. Morphological operators based on neighborhood graph: An extension of the MMach toolbox. In: Brazilian Workshop'96 on Mathematical Morphology, 1996. CP 515, CEP 12201-970 São José dos Campos, SP, Brazil: Instituto Nacional de Pesquisas Espaciais. URLib repository: <dpi.inpe.br/banon/1996/02.08.16.44 >.

99. Zampirolli:1996:0MB

Zampirolli, F. d. A. **Operadores morfológicos baseados em grafos de vizinhanças - Uma extensão da MMach Toolbox. 1996.** Personal Communication. URLib repository: <ime.usp.br/jb/1996/04.19.16.45 >.

100. Zampirolli:1997:0MB

Zampirolli, F. d. A. **Operadores morfológicos baseados em grafos de vizinhanças - Uma extensão da MMach Toolbox.** CP 66.281, CEP 05315- 970, São Paulo,SP, Brazil. Masters Thesis - Departamento de Ciência da Computação, Instituto de Matemática e Estatística, Unversidade de São Paulo, 1997. URLib repository:  $\le$ dpi.inpe.br/banon/1998/01.05.14.31>.

101. Zampirolli:1997:TMM

Zampirolli, F. d. A. Tutorial on mathematical morphology using graphs. In: Brazilian Workshop'97 on Mathematical Morphology, 1997. CP 515, CEP 12201-970 São José dos Campos, SP, Brazil: Instituto Nacional de Pesquisas Espaciais. URLib repository: <dpi.inpe.br/banon/1997/02.05.13.01>.